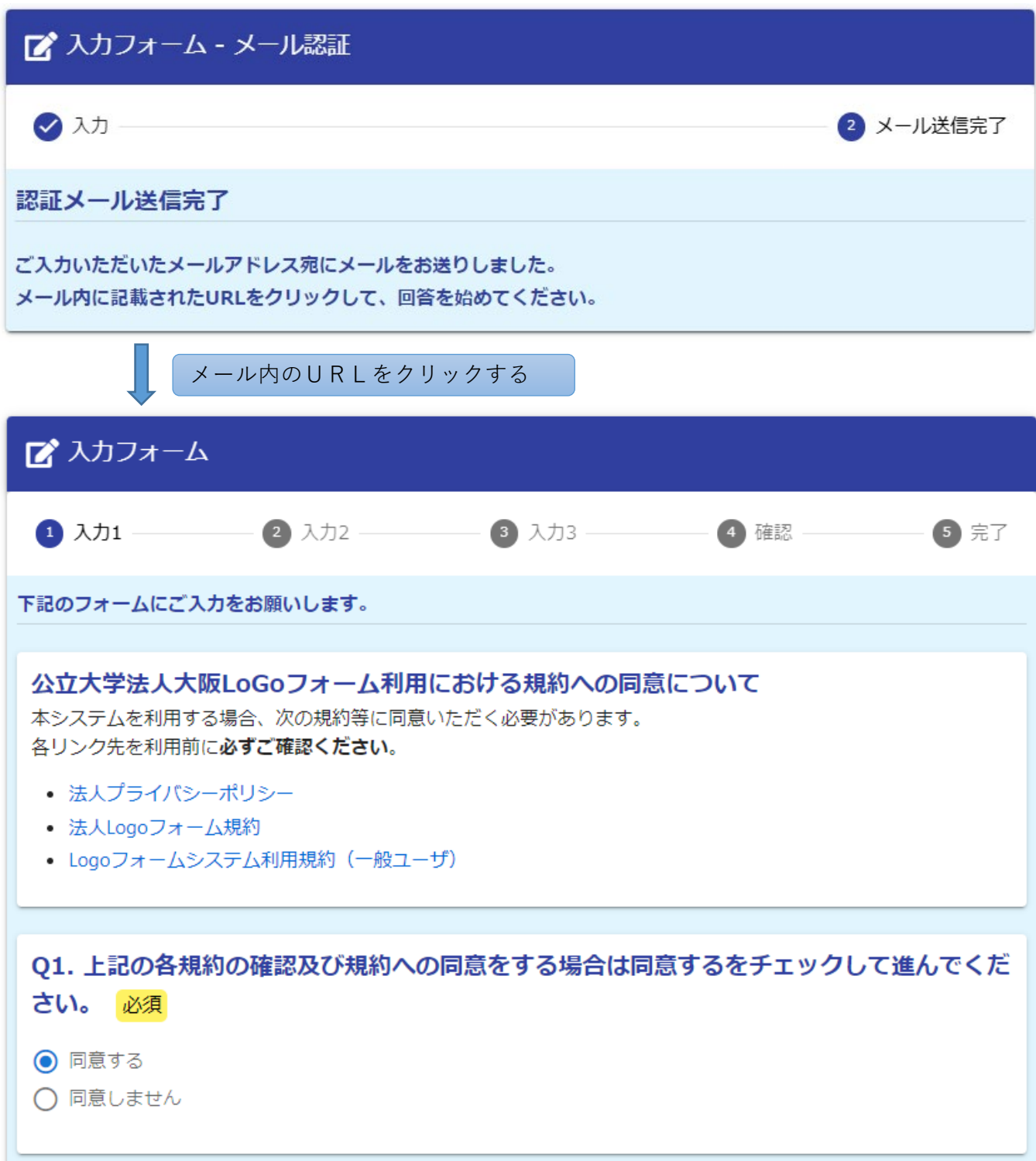

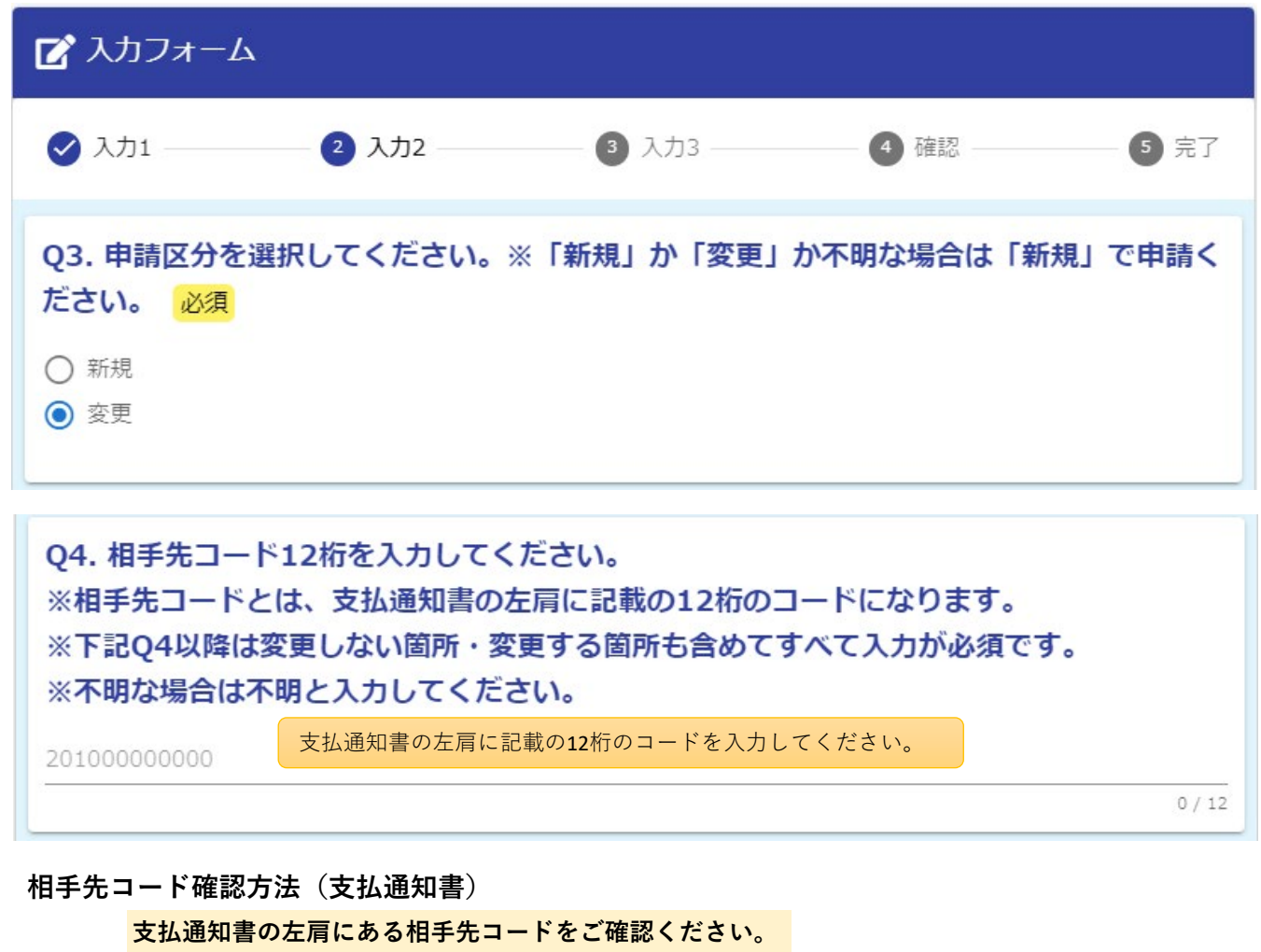

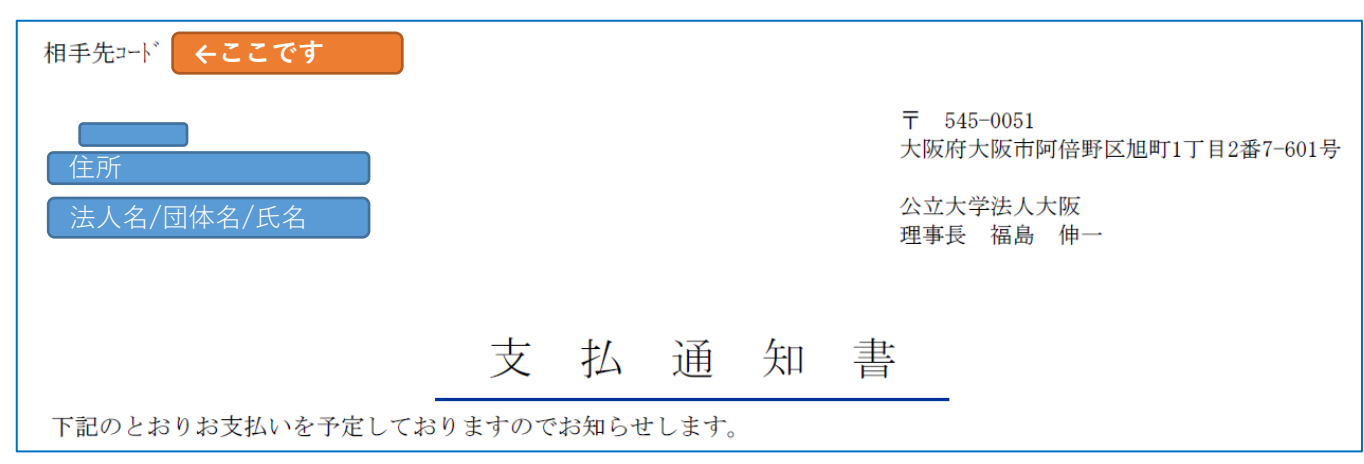

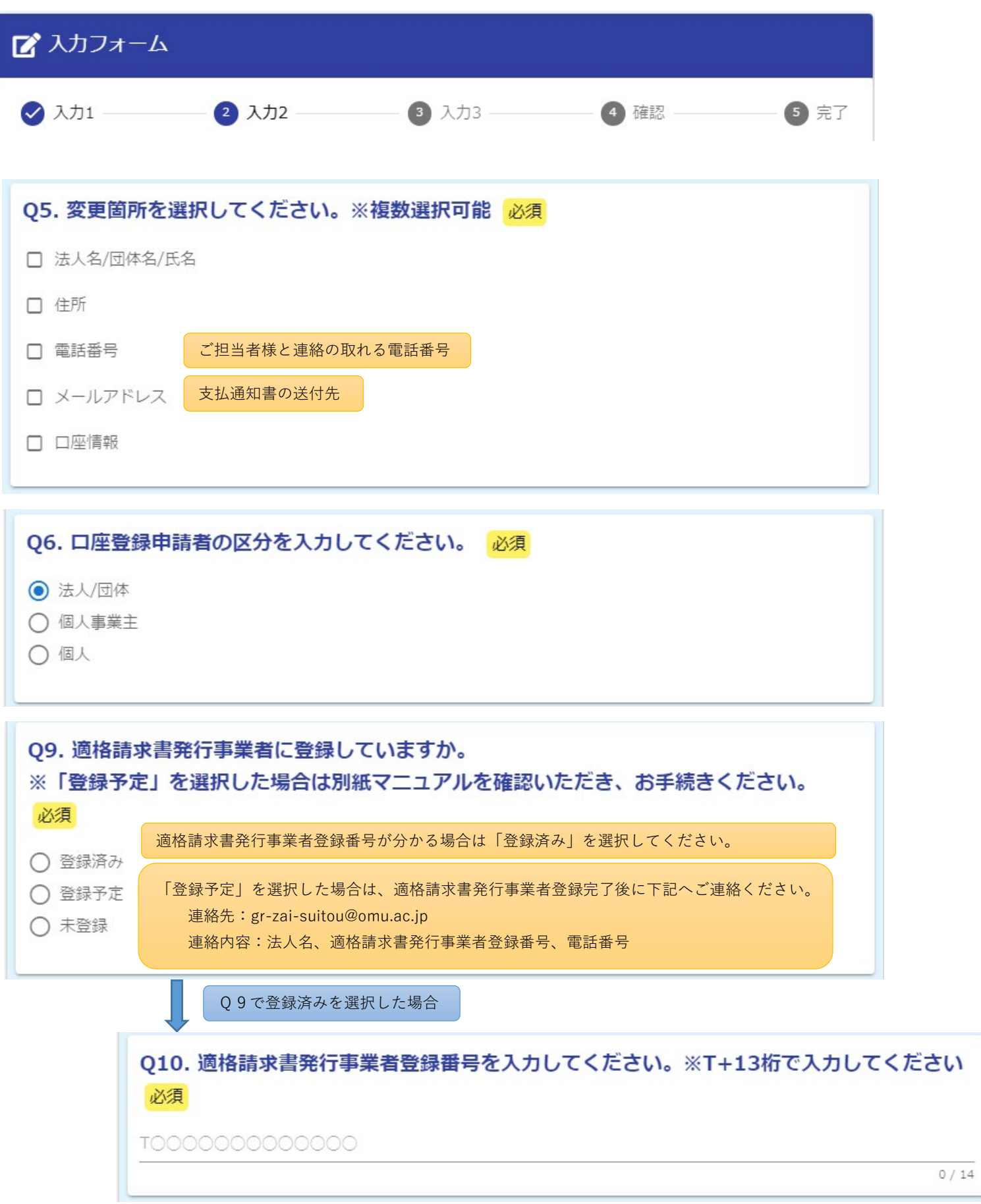

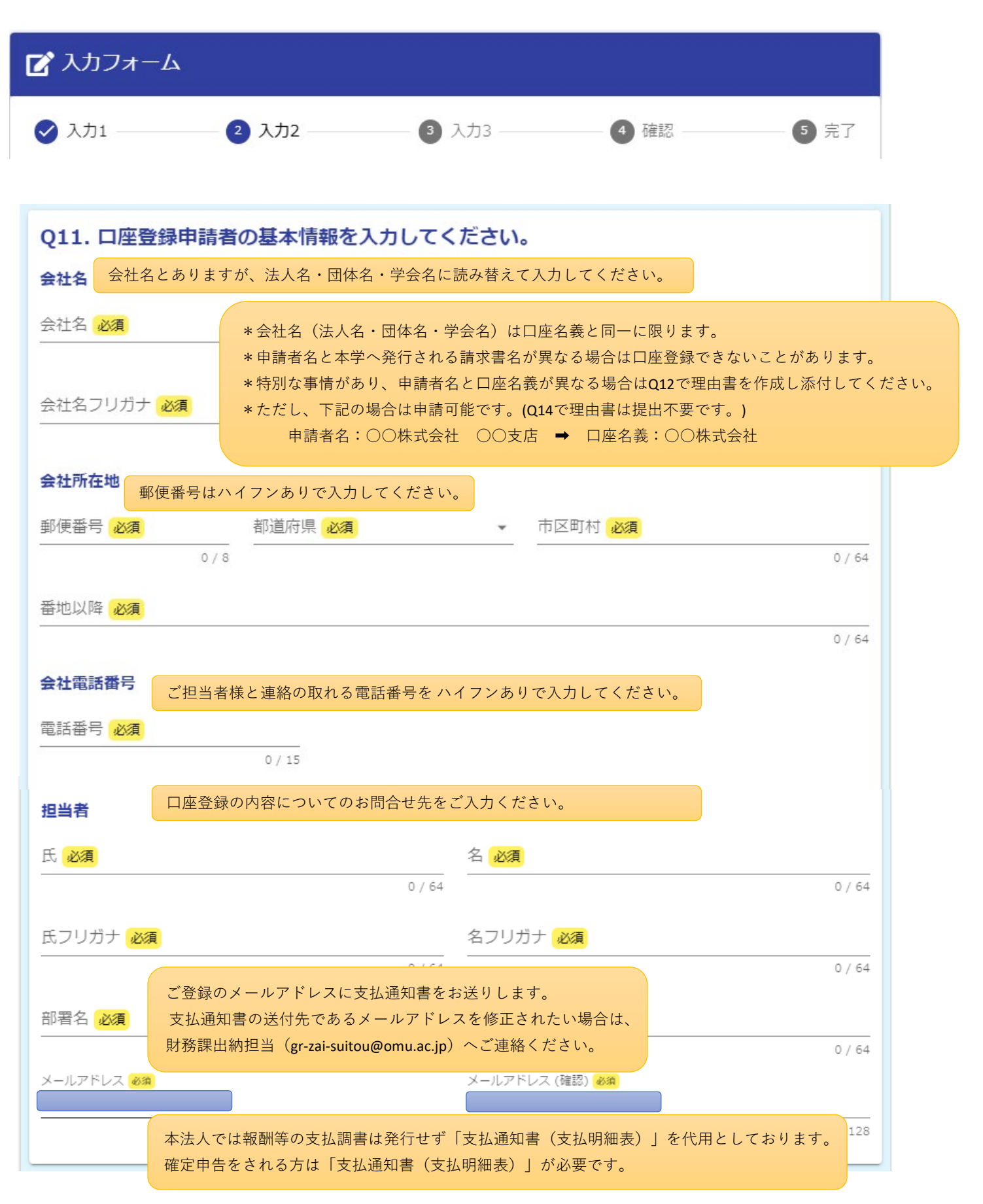

## 変更登録マニュアル(法人様・個人事業主様)用

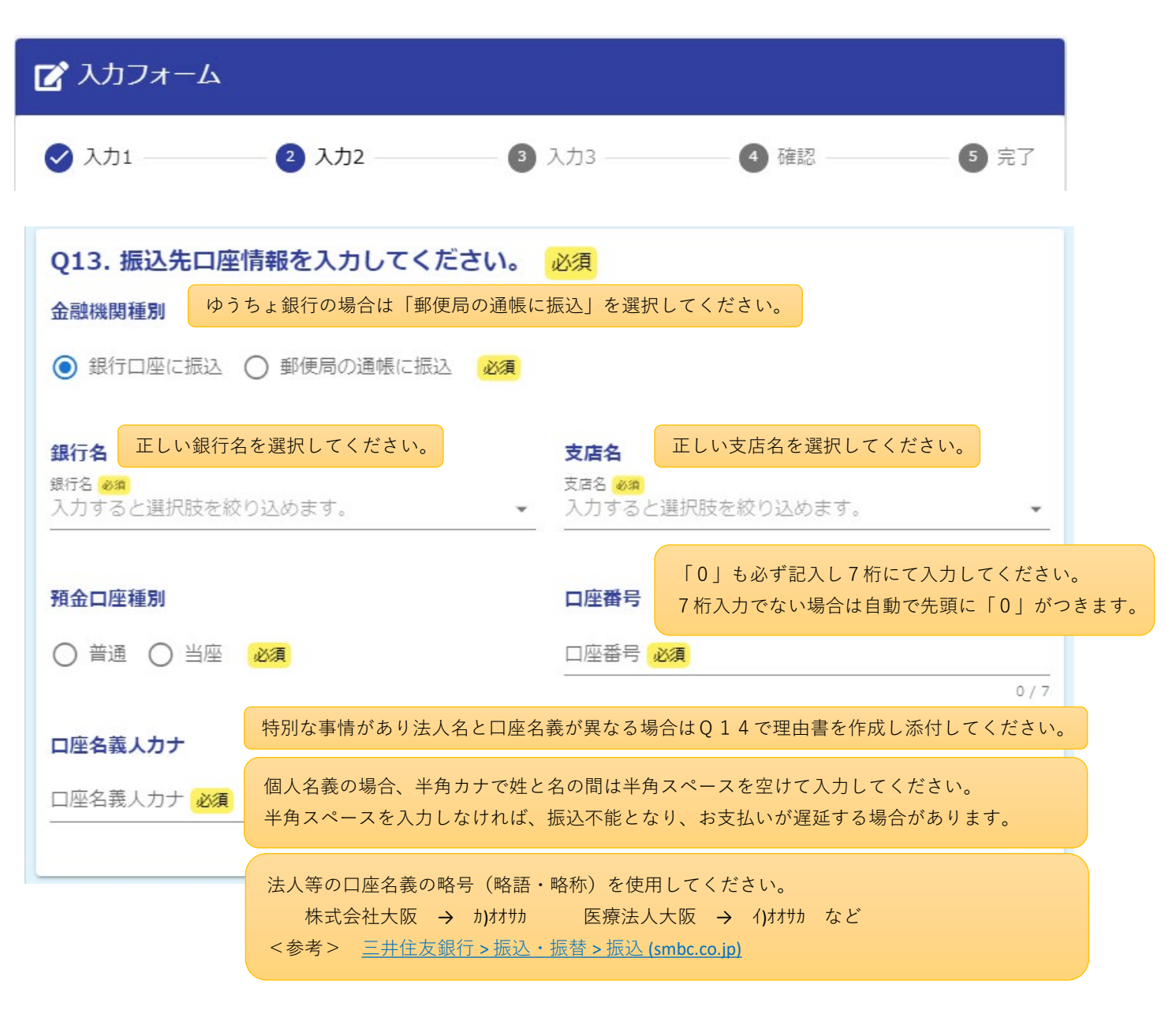

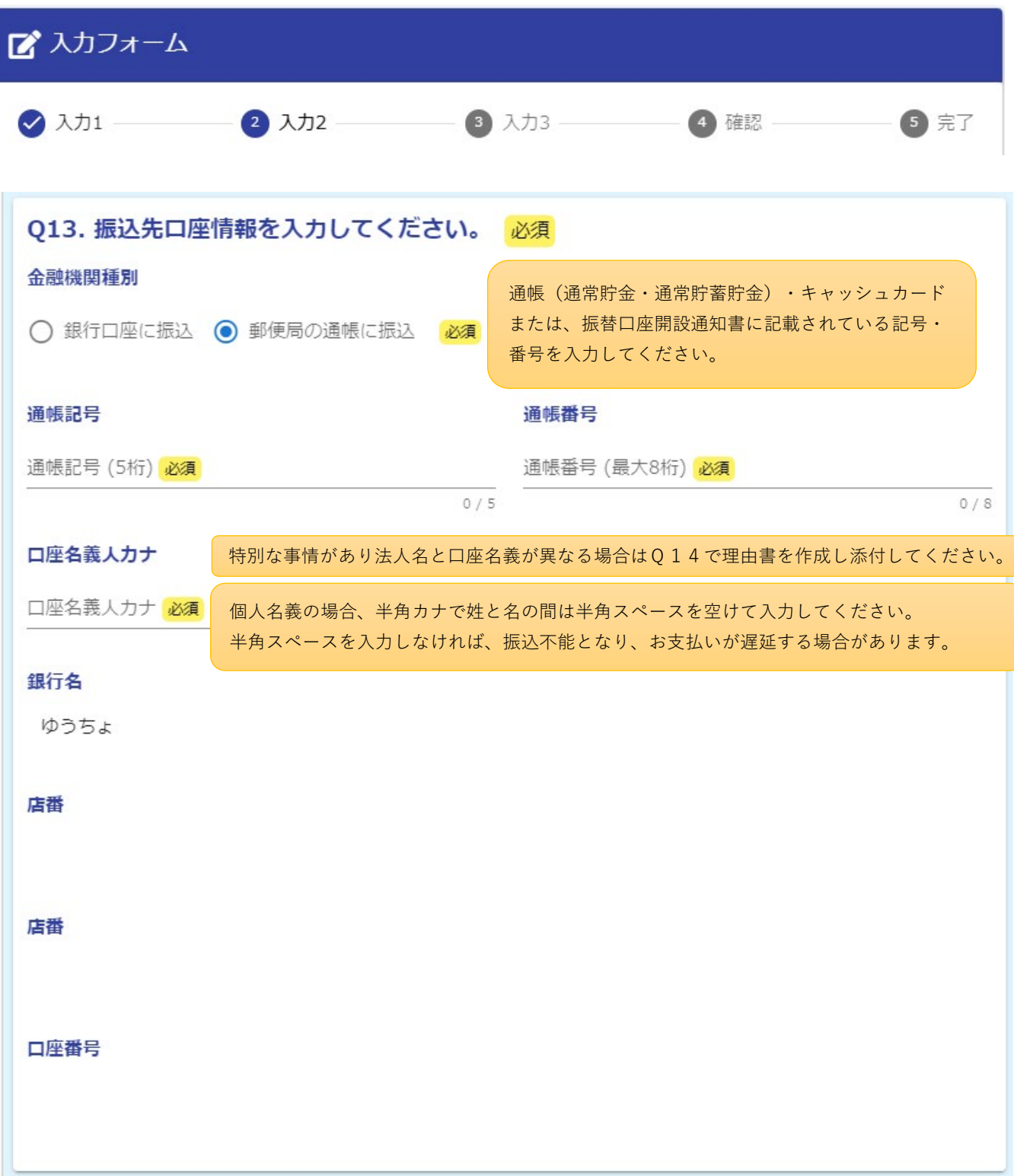

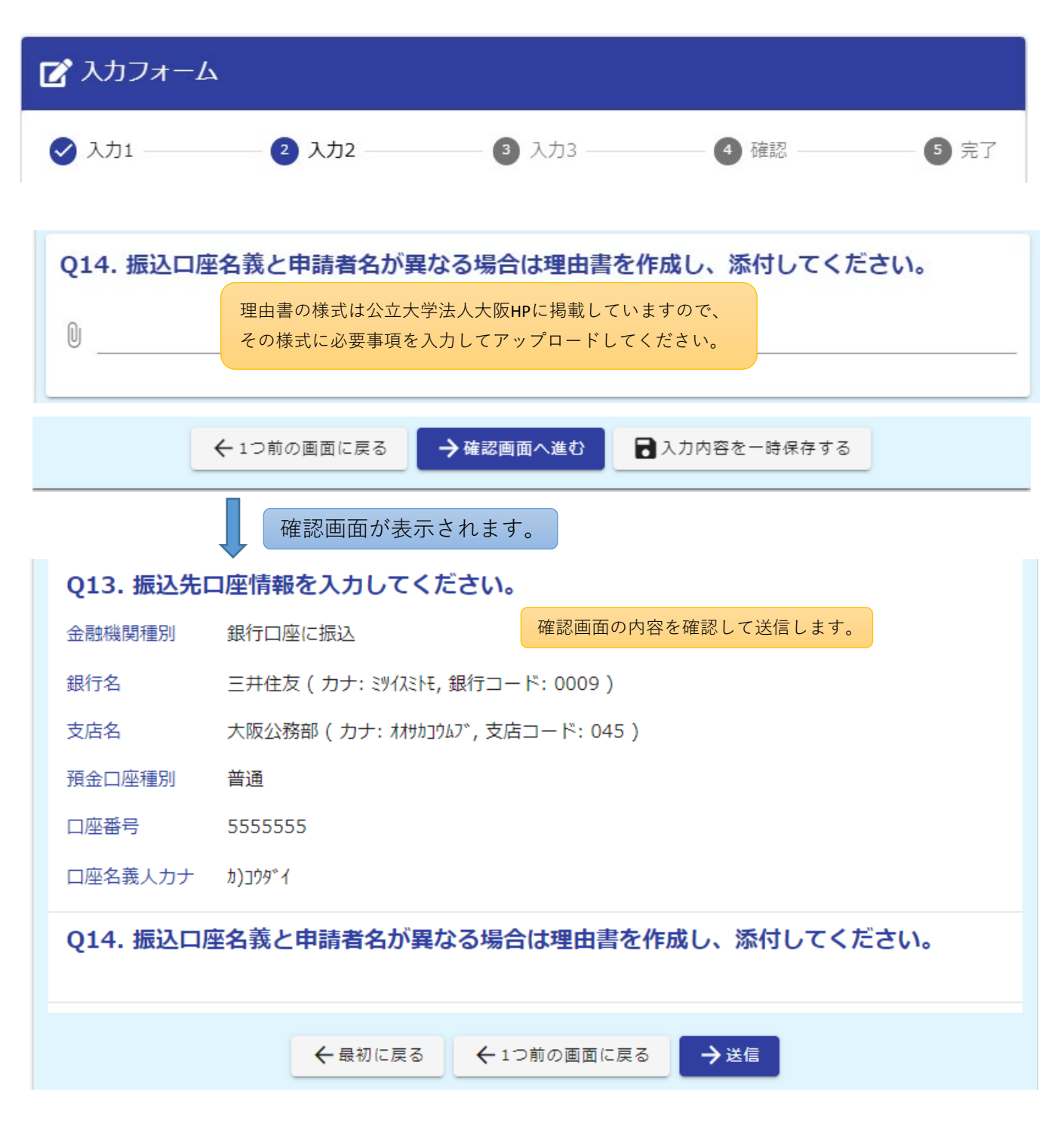